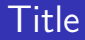

# Introduction to the tokamak operation (GOLEM specific) - Level 1

Vojtěch Svoboda on behalf of the tokamak GOLEM team for the MEPhI, Moscow

May 20, 2020

# <span id="page-1-0"></span>Table of Contents

#### [Introduction](#page-1-0)

- [The Tokamak \(GOLEM\)](#page-5-0)
- [The Tokamak GOLEM \(remote\) operation](#page-38-0)
- [Appendix](#page-55-0)

# The GOLEM tokamak for education - historical background

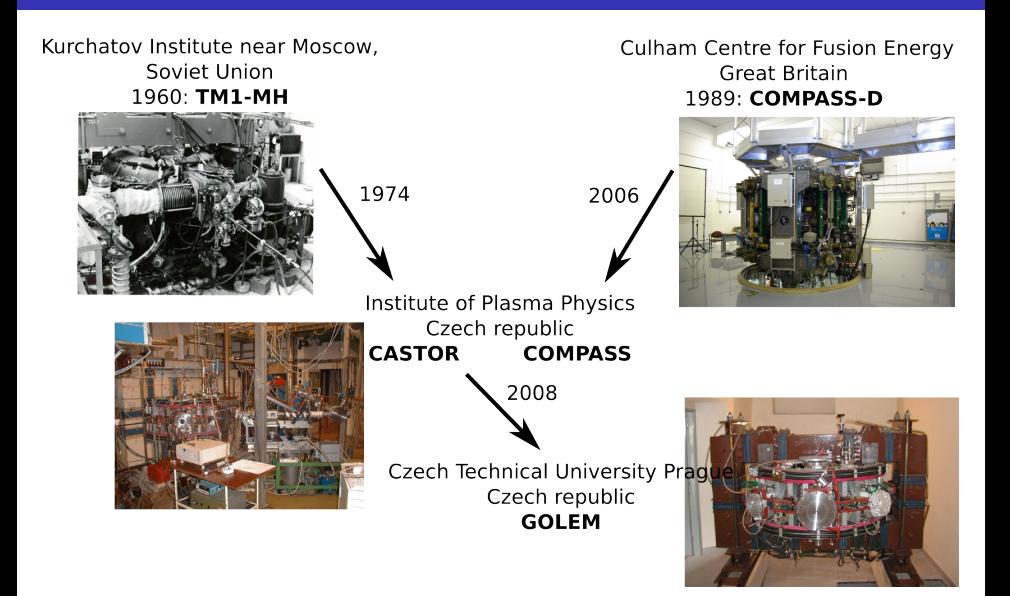

# The global schematic overview of the GOLEM experiment

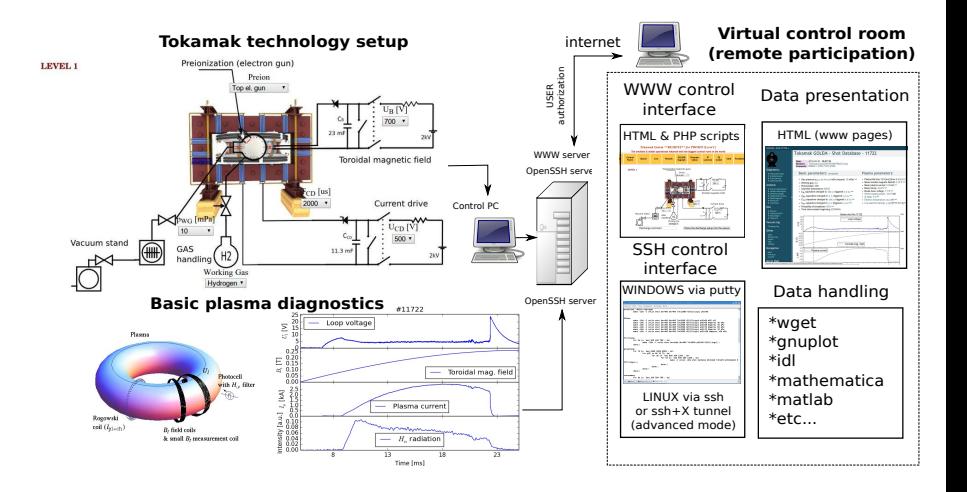

#### Production

- Everything via [http://golem.](http://golem.fjfi.cvut.cz/MEPhI) [fjfi.cvut.cz/MEPhI](http://golem.fjfi.cvut.cz/MEPhI)
	- **This presentation**
	- Control rooms
	- Contact: Vojtech Svoboda, +420 737673903, svoboda@fjfi.cvut.cz
	- Chat:

tokamak.golem@gmail.com or skype: tokamak.golem

### <span id="page-5-0"></span>Table of Contents

#### [Introduction](#page-1-0)

- [The Tokamak \(GOLEM\)](#page-5-0)
- [The Tokamak GOLEM \(remote\) operation](#page-38-0)
- [Appendix](#page-55-0)

# Tokamak magnetic confinement concept

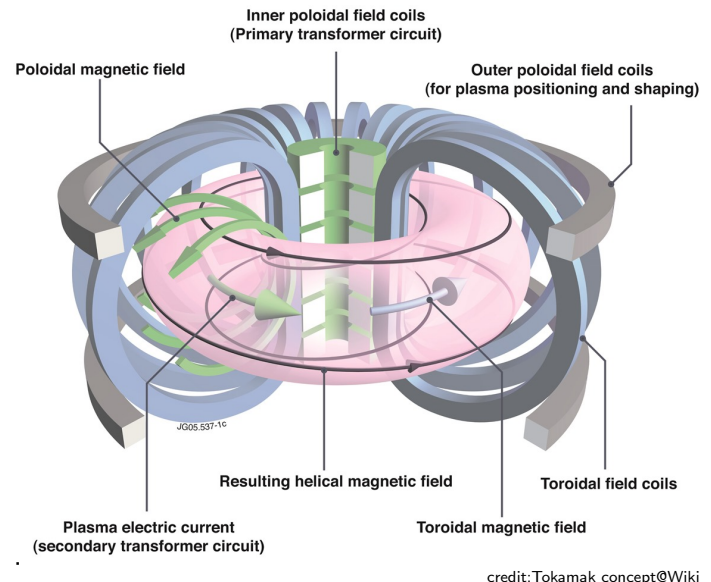

# Tokamak (GOLEM) basic concept to confine and heat the plasma

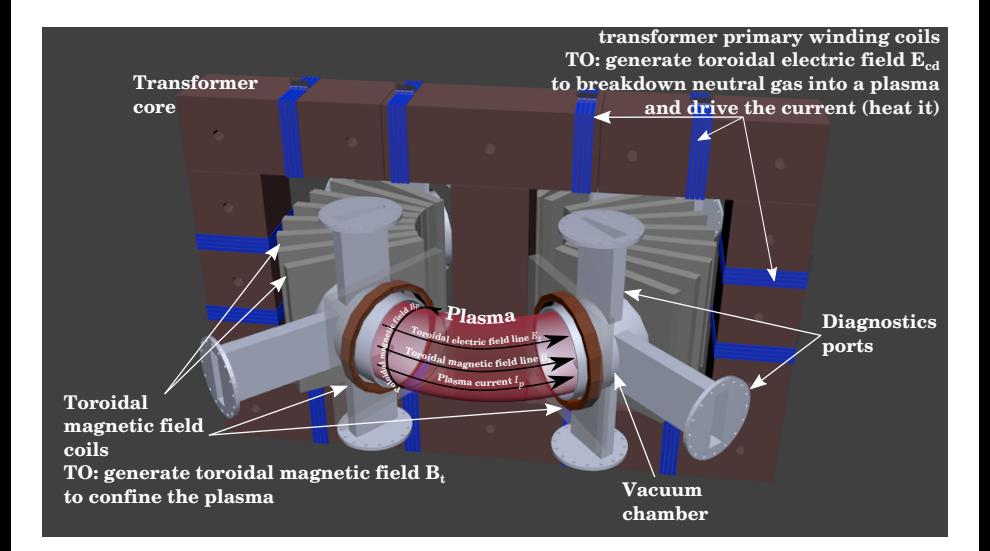

# <span id="page-8-0"></span>Table of Contents

#### **[Introduction](#page-1-0)**

#### 2 [The Tokamak \(GOLEM\)](#page-5-0)

- [The GOLEM tokamak concept](#page-8-0)
- [The scenario to make the \(GOLEM\) tokamak discharge](#page-15-0)
- $\blacksquare$  [The scenario to discharge virtually](#page-25-0)
- [The GOLEM tokamak basic diagnostics](#page-31-0)

#### 3 [The Tokamak GOLEM \(remote\) operation](#page-38-0)

#### **[Appendix](#page-55-0)**

# Our goal: the technology to create a  $\mu$ Sun on the Earth

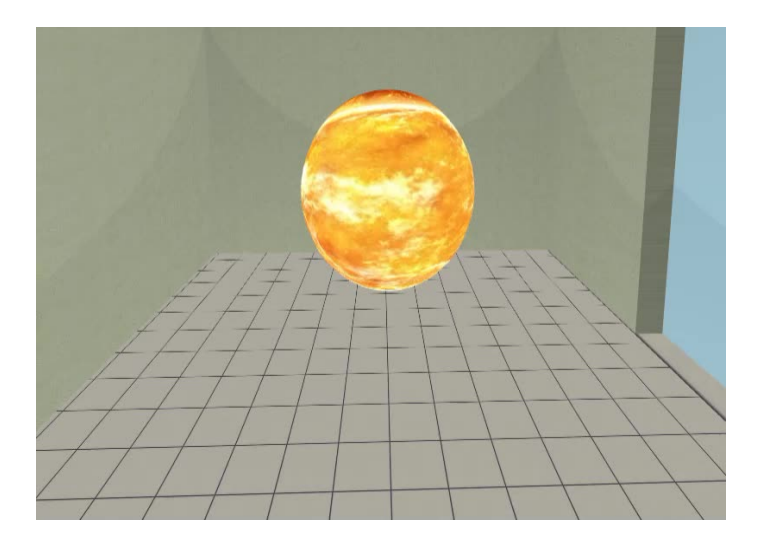

# Magnetic confinement requires toroidal geometry

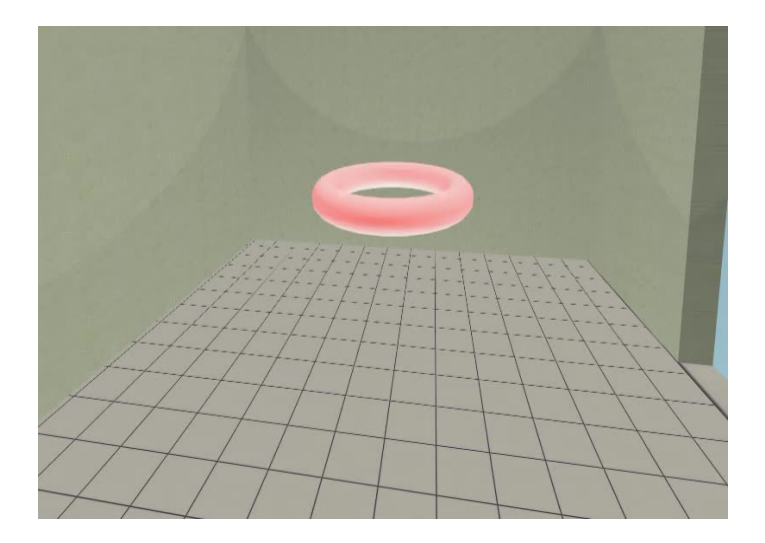

#### A chamber contains the thermonuclear reaction

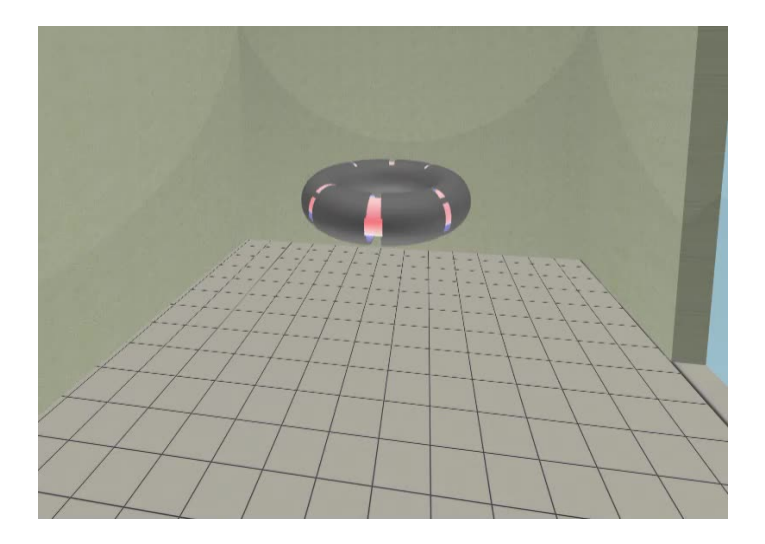

# Toroidal magnetic field coils confine the plasma

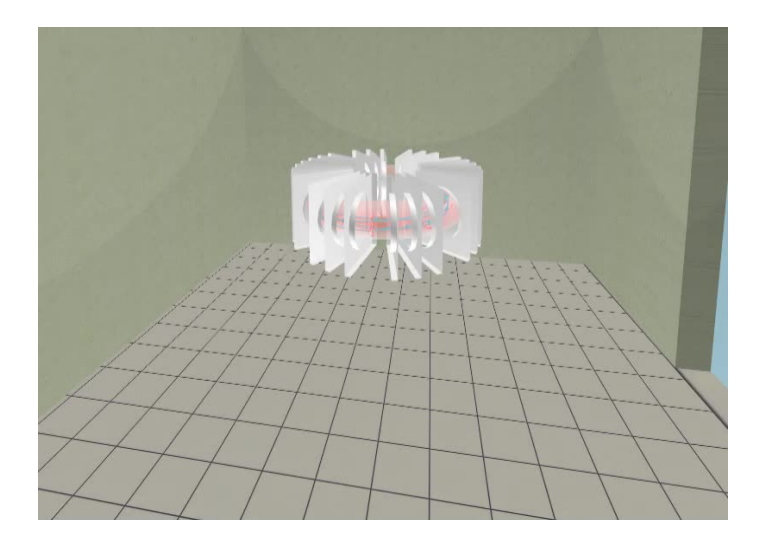

#### A transformer action creates and heats the plasma

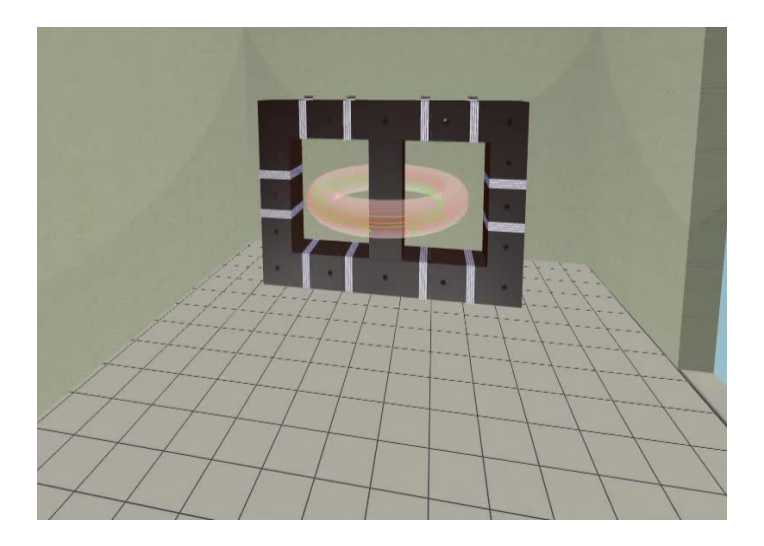

# The final technology altogether

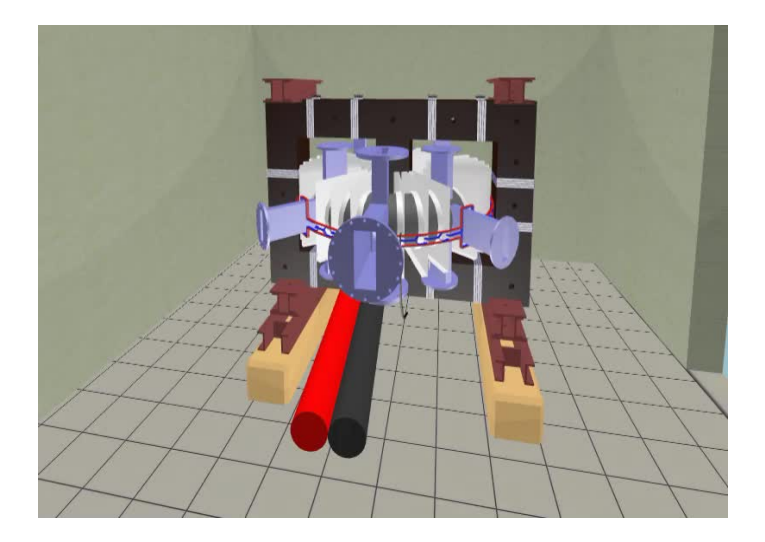

# <span id="page-15-0"></span>Table of Contents

#### **[Introduction](#page-1-0)**

#### 2 [The Tokamak \(GOLEM\)](#page-5-0)

- [The GOLEM tokamak concept](#page-8-0)
- [The scenario to make the \(GOLEM\) tokamak discharge](#page-15-0)
- $\blacksquare$  [The scenario to discharge virtually](#page-25-0)
- [The GOLEM tokamak basic diagnostics](#page-31-0)

#### 3 [The Tokamak GOLEM \(remote\) operation](#page-38-0)

#### **[Appendix](#page-55-0)**

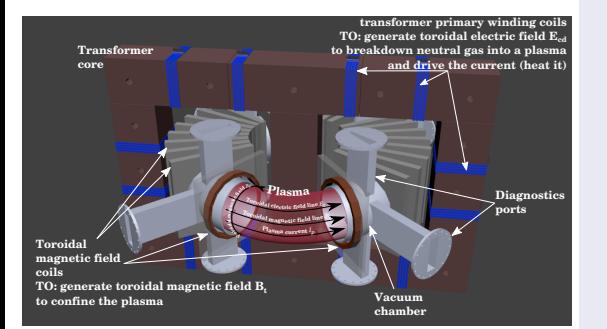

- session start phase:
	- Evacuate the chamber
- pre-discharge phase
	- Charge the capacitors
	- $\blacksquare$  Fill in the working gas
	- **Preionization**
- discharge phase
	- **T**oroidal magnetic field to confine plasma
	- **Toroidal electric field to** breakdown neutral gas into plasma
	- Toroidal electric field to heat the plasma
	- **Plasma positioning**
	- **Diagnostics**
- post-discharge phase

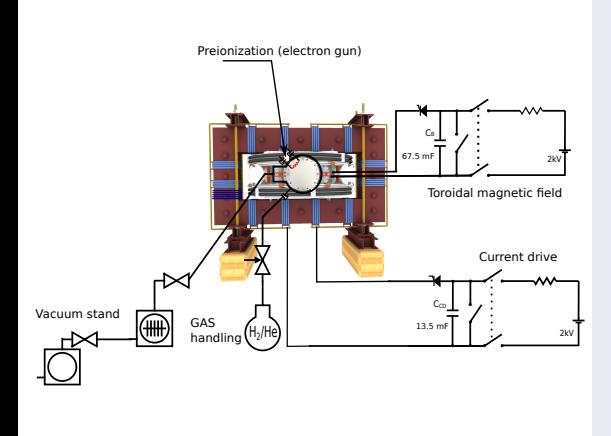

- session start phase:
	- Evacuate the chamber
- pre-discharge phase
	- Charge the capacitors
	- Fill in the working gas
	- **Preionization**
- discharge phase
	- **T**oroidal magnetic field to confine plasma
	- **Toroidal electric field to** breakdown neutral gas into plasma
	- Toroidal electric field to heat the plasma
	- Plasma positioning
	- **Diagnostics**
- post-discharge phase

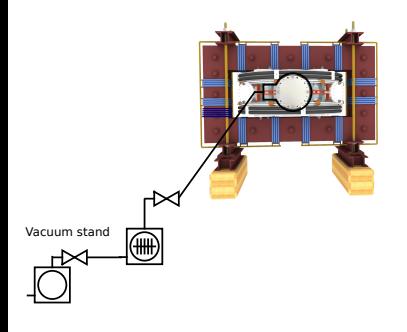

- session start phase:
	- **Exacuate the chamber**
- pre-discharge phase
	- Charge the capacitors
	- $\blacksquare$  Fill in the working gas
	- **Preionization**
- discharge phase
	- **T**oroidal magnetic field to confine plasma
	- Toroidal electric field to breakdown neutral gas into plasma
	- Toroidal electric field to heat the plasma
	- Plasma positioning
	- **Diagnostics**
- post-discharge phase

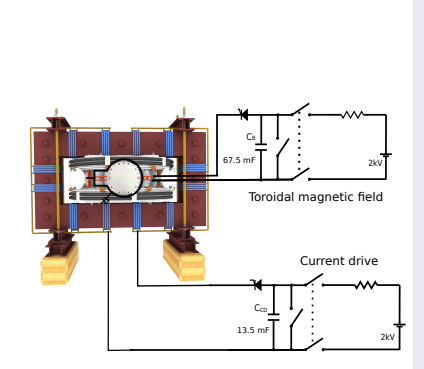

- session start phase:
	- Evacuate the chamber
- pre-discharge phase
	- Charge the capacitors
	- Fill in the working gas
	- **Preionization**
- discharge phase
	- Toroidal magnetic field to confine plasma
	- Toroidal electric field to breakdown neutral gas into plasma
	- Toroidal electric field to heat the plasma
	- Plasma positioning
	- **Diagnostics**
- post-discharge phase

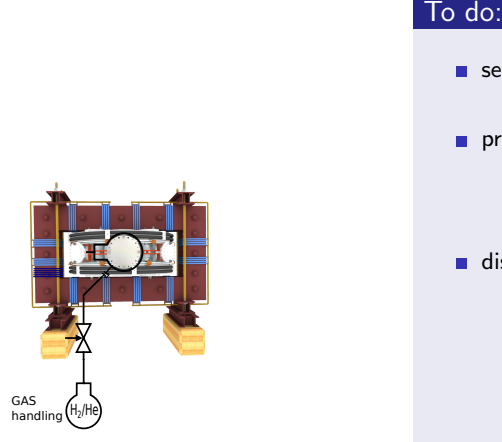

- session start phase:
	- Evacuate the chamber
- pre-discharge phase
	- Charge the capacitors
	- $\blacksquare$  Fill in the working gas
	- **Preionization**
- discharge phase
	- **T**oroidal magnetic field to confine plasma
	- Toroidal electric field to breakdown neutral gas into plasma
	- Toroidal electric field to heat the plasma
	- Plasma positioning
	- **Diagnostics**
- post-discharge phase

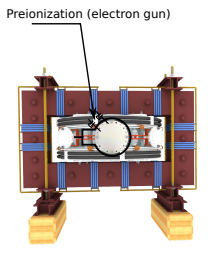

- session start phase:
	- Evacuate the chamber
- pre-discharge phase
	- Charge the capacitors
	- $\blacksquare$  Fill in the working gas
	- **Preionization**
- discharge phase
	- **T**oroidal magnetic field to confine plasma
	- **Toroidal electric field to** breakdown neutral gas into plasma
	- Toroidal electric field to heat the plasma
	- Plasma positioning
	- **Diagnostics**
- post-discharge phase

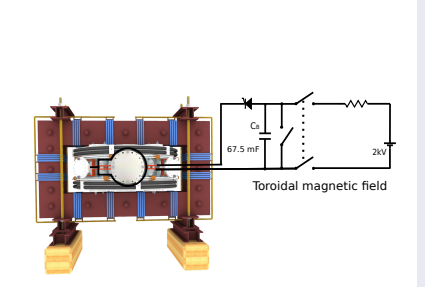

- session start phase:
	- Evacuate the chamber
- pre-discharge phase
	- Charge the capacitors
	- Fill in the working gas
	- **Preionization**
- discharge phase
	- **Toroidal magnetic** field to confine plasma
	- Toroidal electric field to breakdown neutral gas into plasma
	- Toroidal electric field to heat the plasma
	- Plasma positioning
	- **Diagnostics**
- post-discharge phase

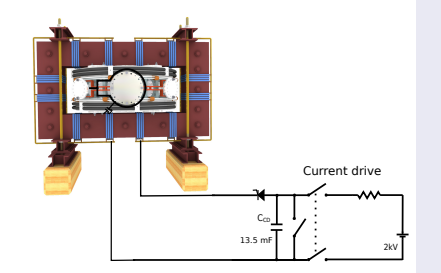

- session start phase:
	- Evacuate the chamber
- pre-discharge phase
	- Charge the capacitors
	- $\blacksquare$  Fill in the working gas
	- **Preionization**
- discharge phase
	- **T**oroidal magnetic field to confine plasma
	- **Toroidal electric field** to breakdown neutral gas into plasma
	- **Toroidal electric field** to heat the plasma
	- Plasma positioning
	- **Diagnostics**
- post-discharge phase

### Tokamak GOLEM - schematic experimental setup

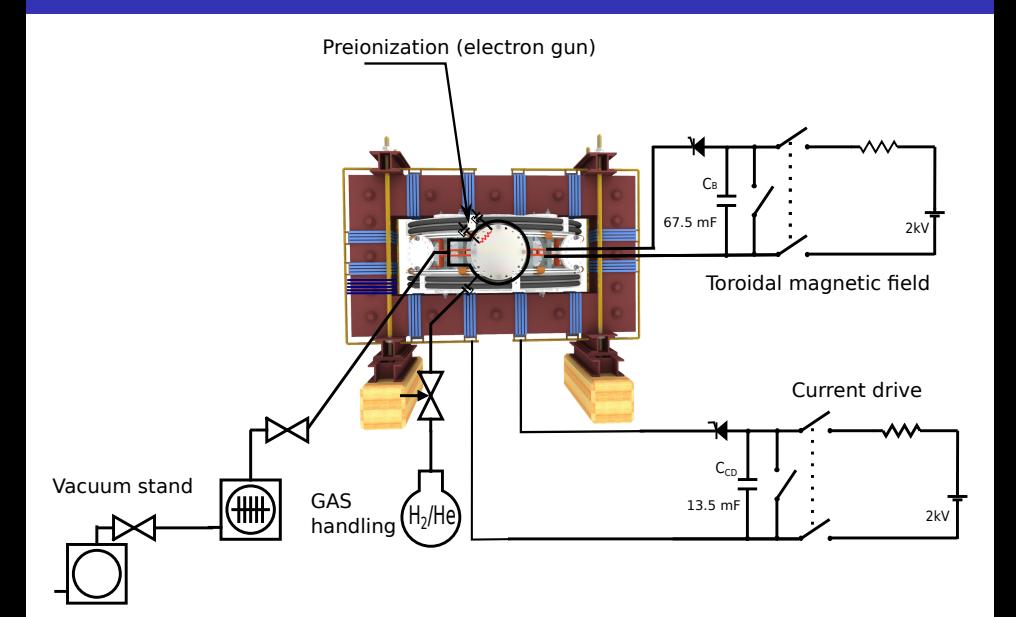

# <span id="page-25-0"></span>Table of Contents

#### **[Introduction](#page-1-0)**

#### 2 [The Tokamak \(GOLEM\)](#page-5-0)

- [The GOLEM tokamak concept](#page-8-0)
- [The scenario to make the \(GOLEM\) tokamak discharge](#page-15-0)
- $\blacksquare$  [The scenario to discharge virtually](#page-25-0)
- [The GOLEM tokamak basic diagnostics](#page-31-0)

#### 3 [The Tokamak GOLEM \(remote\) operation](#page-38-0)

#### **[Appendix](#page-55-0)**

# Introduce the working gas (Hydrogen x Helium)

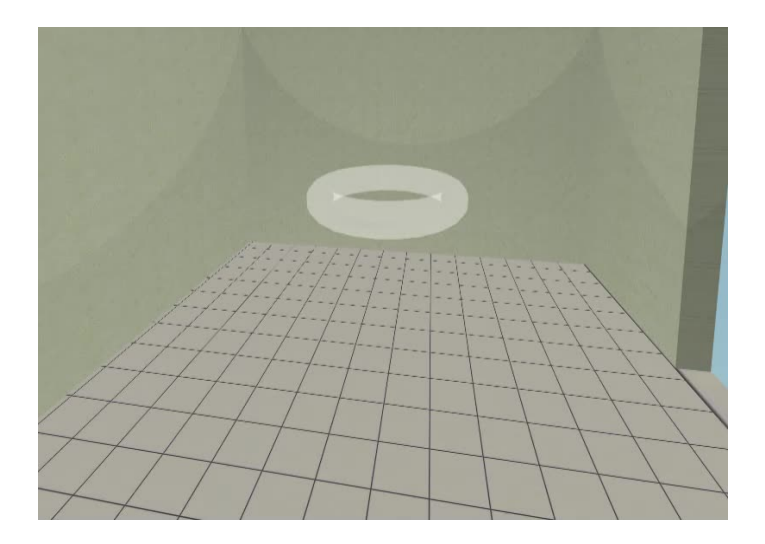

# Switch on the preionization

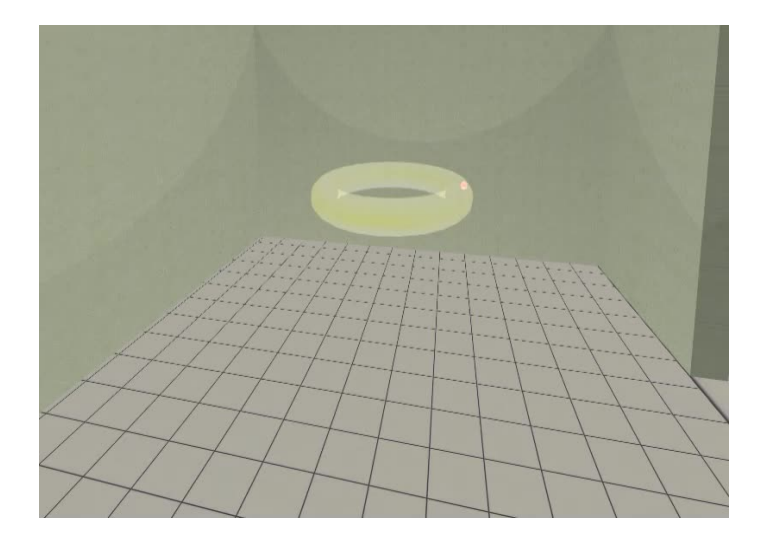

# Introduce the magnetic field

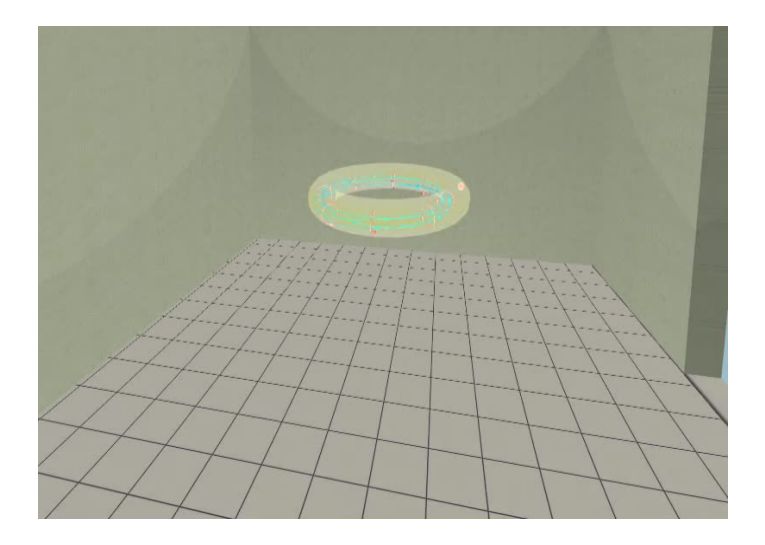

# Introduce the electric field

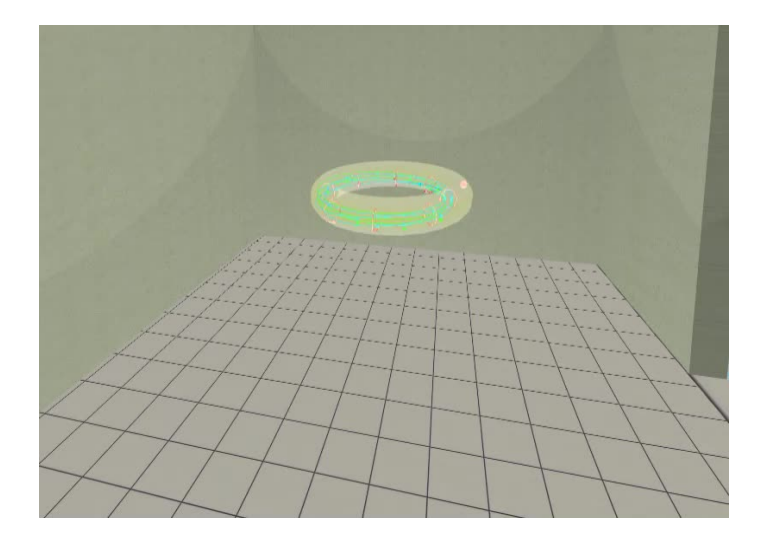

Plasma ..

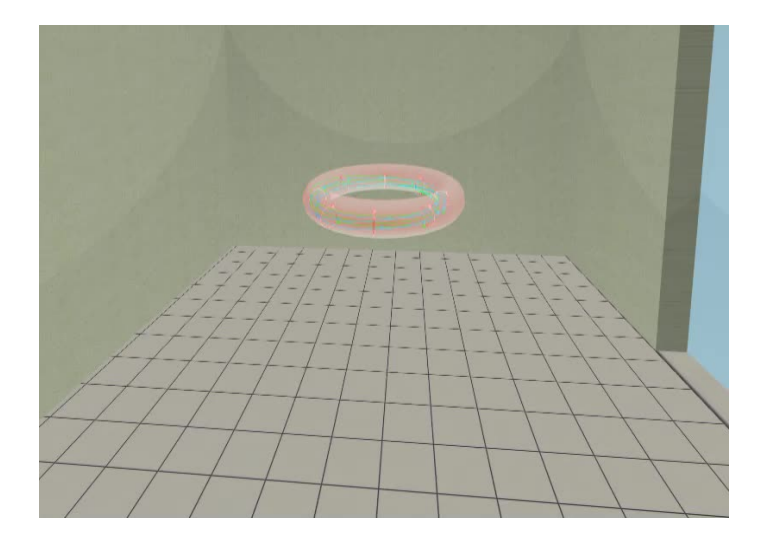

# <span id="page-31-0"></span>Table of Contents

#### **[Introduction](#page-1-0)**

#### 2 [The Tokamak \(GOLEM\)](#page-5-0)

- [The GOLEM tokamak concept](#page-8-0)
- [The scenario to make the \(GOLEM\) tokamak discharge](#page-15-0)
- $\blacksquare$  [The scenario to discharge virtually](#page-25-0)
- [The GOLEM tokamak basic diagnostics](#page-31-0)

#### 3 [The Tokamak GOLEM \(remote\) operation](#page-38-0)

#### **[Appendix](#page-55-0)**

#### The GOLEM tokamak - basic diagnostics

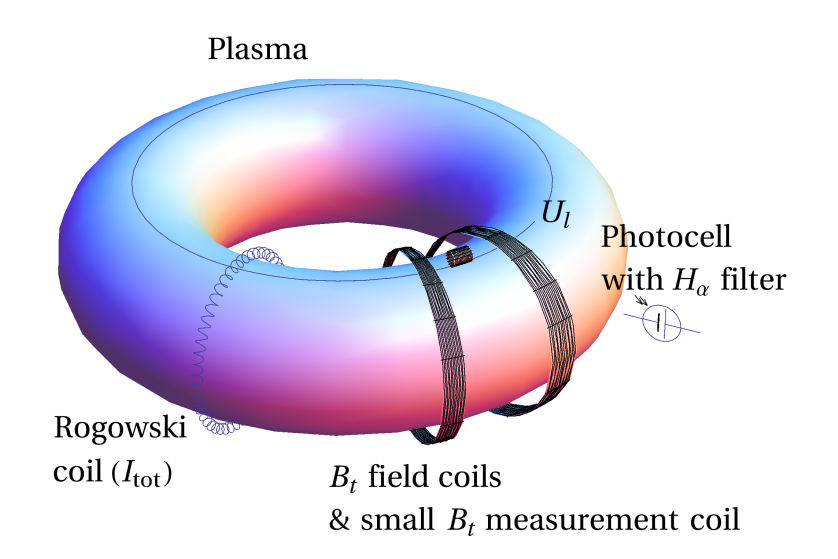

#### Schematic of electromagnetic diagnostics

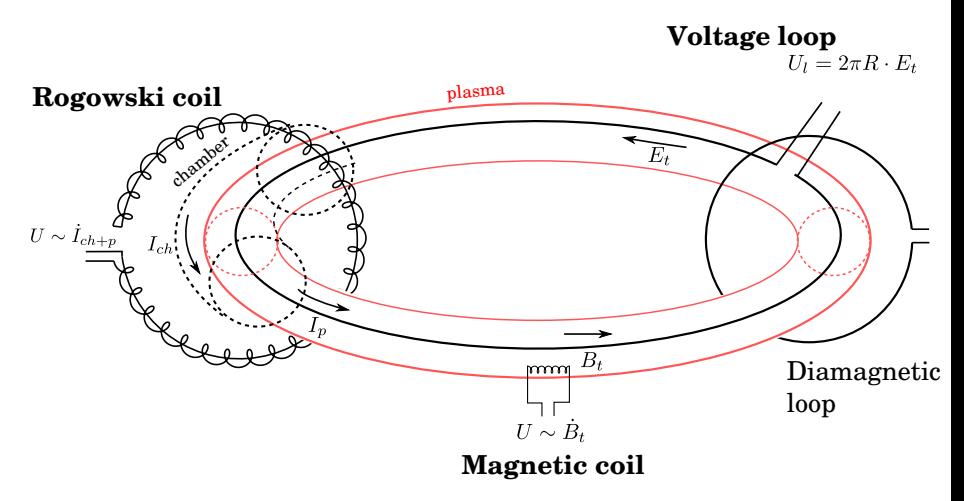

# Loop voltage  $U_l$  @ the GOLEM tokamak

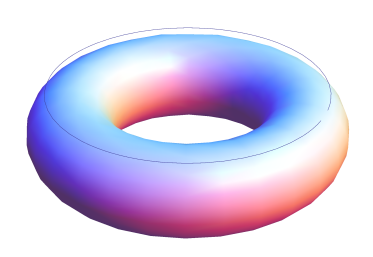

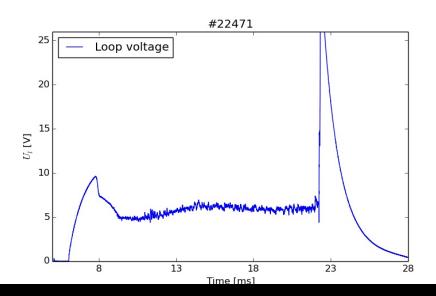

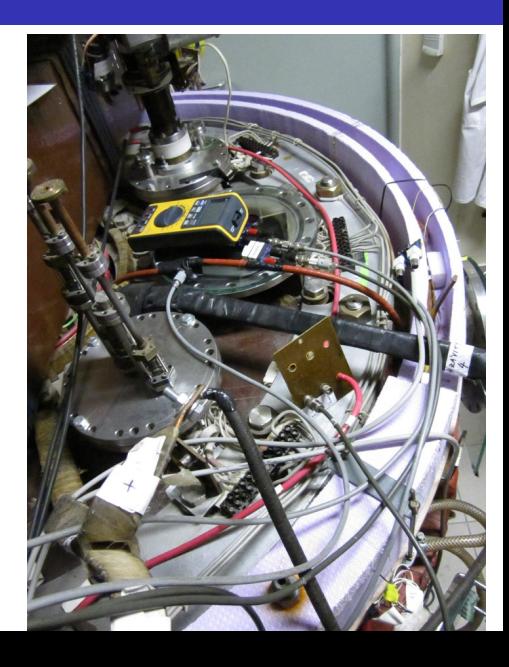

#### Toroidal magnetic field  $B_t$  @ the tokamak GOLEM

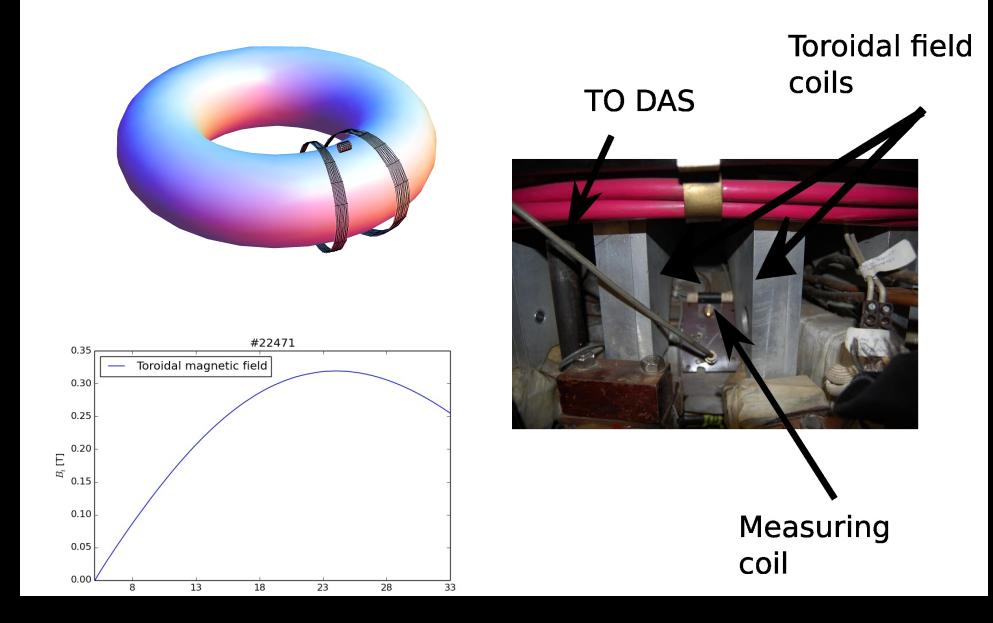

# Total current  $\overline{I_{ch+p}}$

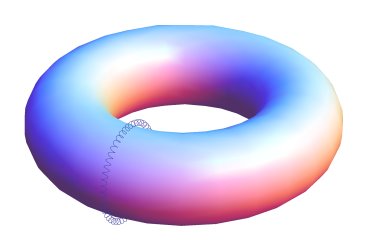

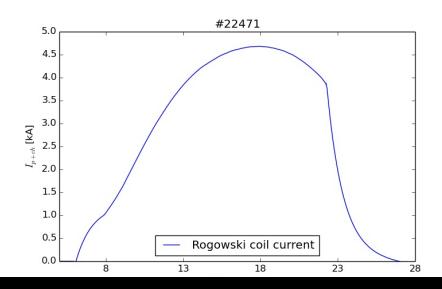

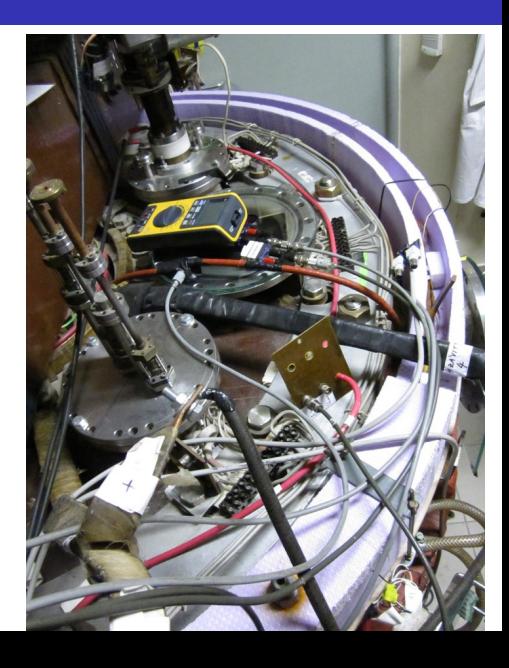

# "Typical", well executed discharge @ GOLEM

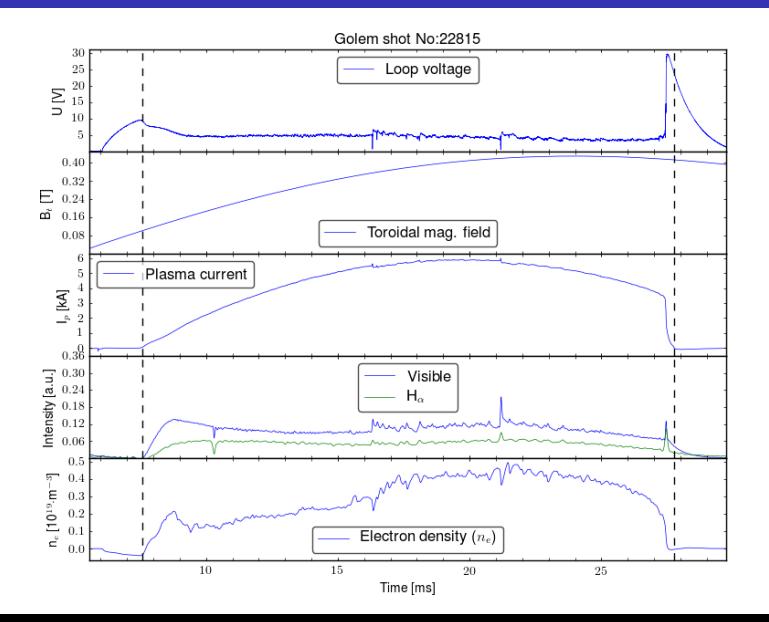

### <span id="page-38-0"></span>Table of Contents

#### **[Introduction](#page-1-0)**

- 2 [The Tokamak \(GOLEM\)](#page-5-0)
- 3 [The Tokamak GOLEM \(remote\) operation](#page-38-0)
- 4 [Appendix](#page-55-0)

# <span id="page-39-0"></span>Table of Contents

#### **[Introduction](#page-1-0)**

#### 2 [The Tokamak \(GOLEM\)](#page-5-0)

#### 3 [The Tokamak GOLEM \(remote\) operation](#page-38-0)

- [Control room](#page-39-0)
- [Data handling @ the Tokamak GOLEM](#page-47-0)

#### **[Appendix](#page-55-0)**

# Control room: Introduction

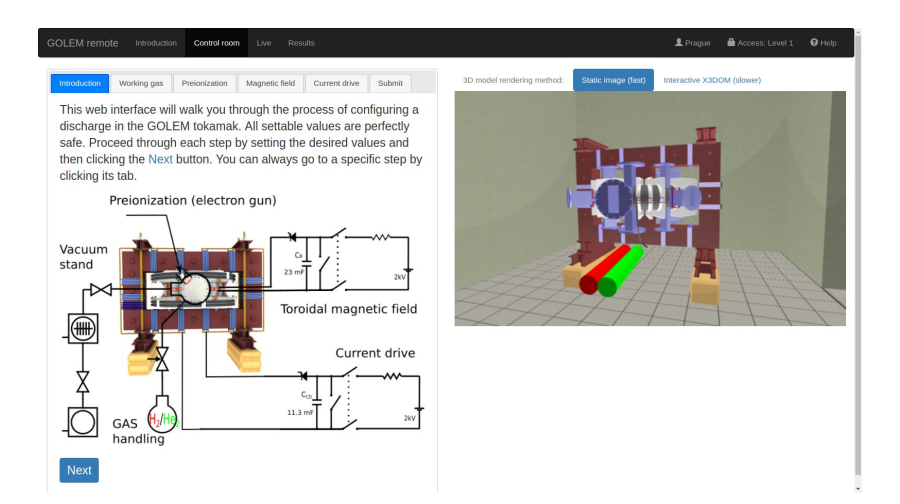

### Control room: Working gas

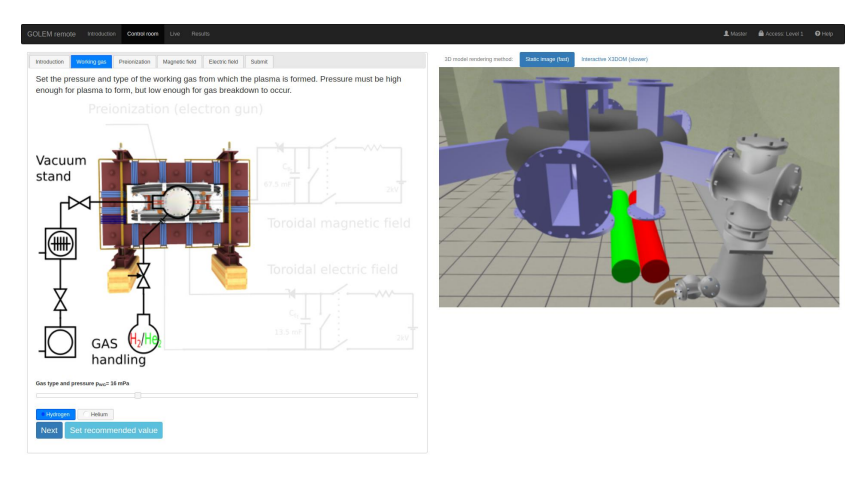

https://golem.fjf.cvut.cz/versote/control\_room/Taccess\_token=d5d7a97304f770040ce7782150b002c2&dentification=Master#control-tab-gas

### Control room: Preionization

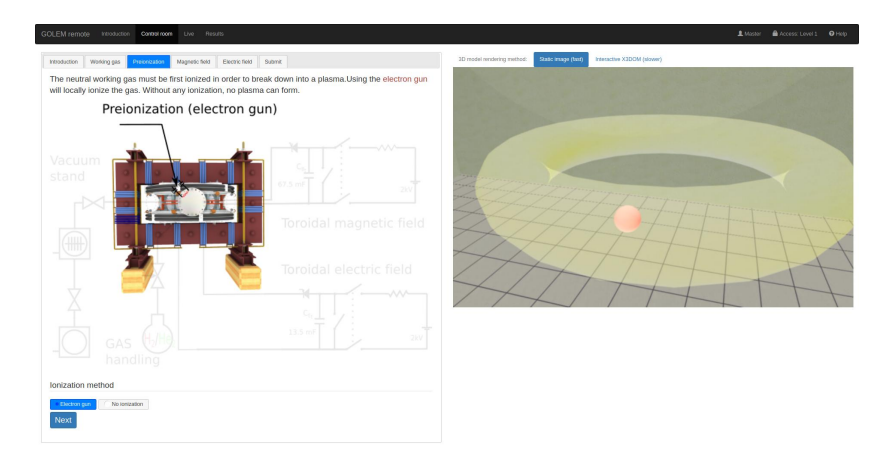

https://golem.fjf.cvut.cz/versote/control\_room/Teccess\_tolen=dbd7a97334f770340ce7782159b002c2&dereification=Master#control-tab-preion

# Control room: Magnetic field  $B_t$

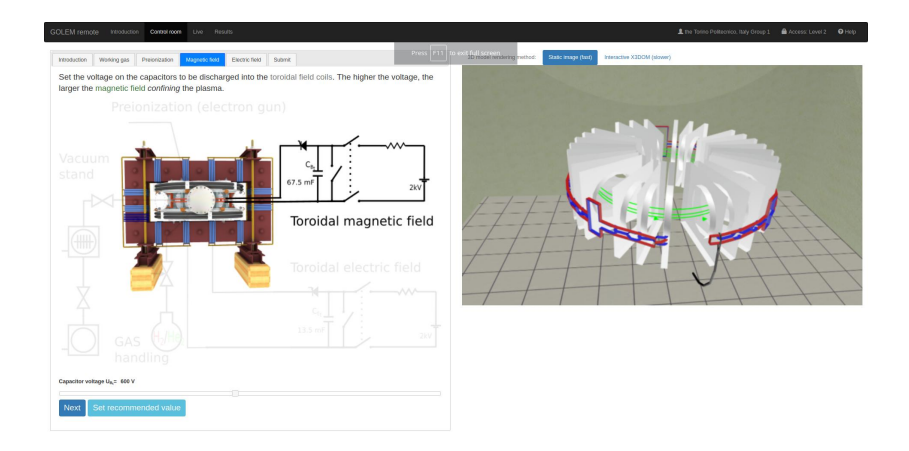

# Control room: Current drive  $E_{cd}$

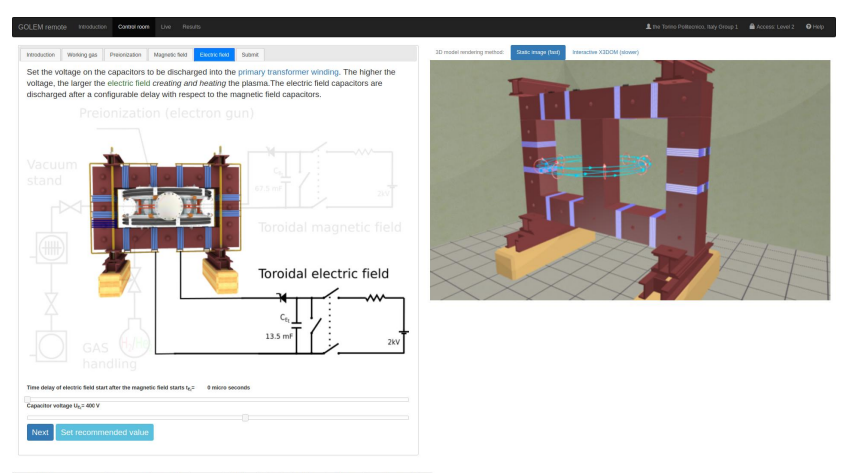

https://golem.fr/i.cvut.co/remote/control/room/faccess\_tolen=4701cf412b23D452a1cedc0ff776d1a3&dentification=the+Torino+Politecnic0A2C+3taly+Group+1#control-tab-CD

#### Control room: ... and Submit

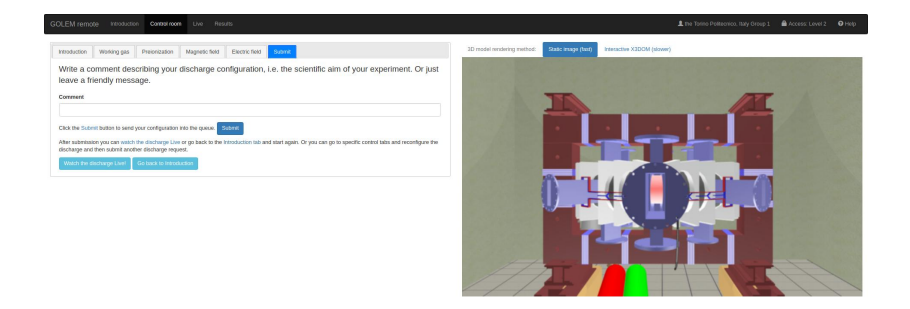

https://golem.fjf.zvut.cz/versota/control\_room/7access\_token=4701cf412b230452a1cedc6ff776d1a3&dentification=the+Torino+PolitecniceN2C+Raly+Grosp+1#centrol-tab-sabenit

# Shot homepage

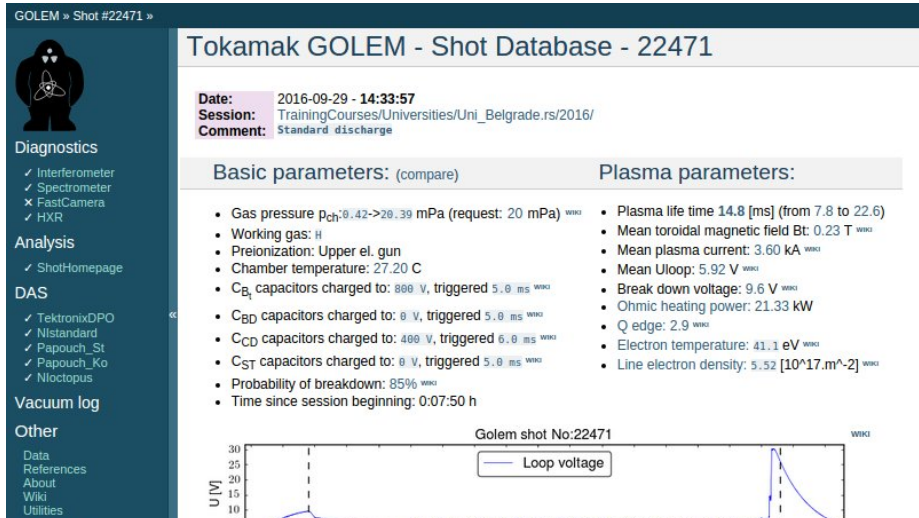

 $\mathbf{I}$ 

ï

 $\mathbf{I}$ 

**WIKI** 

About<br>Wiki Utilities

#### Navigation

 $\overline{5}$ 

 $\begin{array}{c} 0.30 \\ 0.25 \end{array}$ 

 $\approx 0.20$ 

Next Previous

# <span id="page-47-0"></span>Table of Contents

#### **[Introduction](#page-1-0)**

#### 2 [The Tokamak \(GOLEM\)](#page-5-0)

#### 3 [The Tokamak GOLEM \(remote\) operation](#page-38-0)

- [Control room](#page-39-0)
- [Data handling @ the Tokamak GOLEM](#page-47-0)

#### **[Appendix](#page-55-0)**

## GOLEM basic Data Acquisition System (DAS)

- $U_l, U_{B_t}, U_{I_{p+\mathit{ch}}}, I_{\mathit{rad}}$
- $\Delta t = 1 \mu s / \tilde{f} = 1 M H z$ .
- Integration time  $= 40$  ms, thus DAS produces 6 colums x 40000 rows data file.
- Discharge is triggered at 5th milisecond after DAS to have a zero status identification.

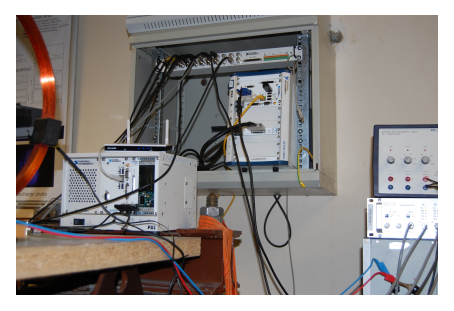

Data file example, DAS  $\Delta t = 1 \mu s / f = 1 M H z$  (neutral gas into plasma breakdown focused)

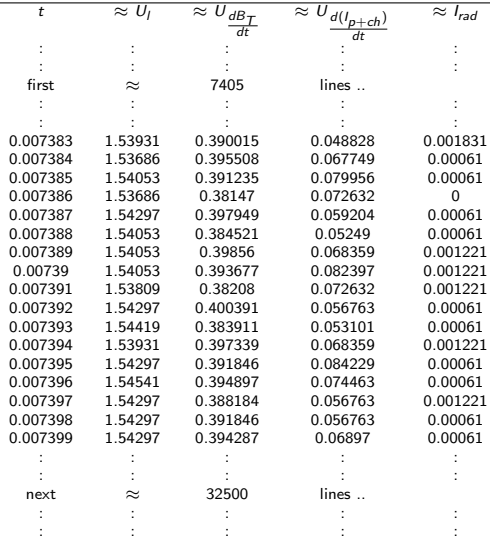

All the recorded data and the settings for each discharge (shot) are available at the GOLEM website. The root directory for the files is:

<http://golem.fjfi.cvut.cz/shots/<#ShotNo>/>

The most recent discharge has the web page:

<http://golem.fjfi.cvut.cz/shots/0>

Particular data from DAS or specific diagnostics have the format:

<http://golem.fjfi.cvut.cz/utils/data/<#ShotNo>/<identifier>>

An overview of available data with identifiers, units, description, etc. for each discharge is at

<http://golem.fjfi.cvut.cz/shots/<#ShotNo>/Data.php>

#### Matlab

```
1 ShotNo =22471;
2 baseURL ='http :// golem . fjfi . cvut .cz/ utils / data /';
3 identifier='loop_voltage';
4 % Create a path to data
5 dataURL=strcat (baseURL, int2str(ShotNo),'/',, identifier);
6 % Write data from GOLEM server to a local file
7 urlwrite ( dataURL , identifier ) ;
8 % Load data
9 data = load (identifier, \sqrt[t]{t'});
10 % Plot and save the graph
11 plot (data(:,1)*1000, data(:,2), '.') ;
12 xlabel ('Time [ms]')
13 \text{ ylabel('U_1[V]')}14 saveas (gcf, 'plot', 'jpeg');15 exit;
```
# Jupyter (python)

```
1 import numpy as np
2 import matplotlib . pyplot as plt
3
4 shot_no = 22471
5 identifier = " loop_voltage "
6 # create data cache in the 'golem_cache' folder
7 ds = np . DataSource ('golem_cache ')
8 # Create a path to data and download and open the file
9 base_url = "http://golem.fjfi.cvut.cz/utils/data/"
10 data_file = ds.open(base_url+str(shot_no)+'/'+identifier)
11 # Load data from the file and plot to screen and to disk
12 data = np . loadtxt ( data_file )
13 plt.plot (data[:, 0], data[:, 1]) #1. column vs 2. column
14 plt . savefig ('graph . ipg')
15 plt.show ()
```
#### Gnuplot

```
1 set macros ;
2 ShotNo = "22471";
3 baseURL = "http://golem.fifi.cvut.cz/utils/data/";
4 identifier = "loop_voltage";
5 # Create a path to data
6 DataURL = " @baseURL@ShotNo / @identifier ";
7 # Write data from GOLEM server to a local file
8 ! wget -q @DataURL;
9 # Plot the graph from a local file
10 set datafile separator "\t";
11 plotstyle = " with lines linestyle -1"
12 plot ' loop_voltage ' using 1:2 @plotstyle ;
13 exit;
14
15 # command line execution :
16 # gnuplot Uloop .gp -persist
```
GNU Wget is a free software package for retrieving files using HTTP, HTTPS and FTP, the most widely-used Internet protocols. It is a non-interactive commandline tool, so it may easily be called from scripts, cron jobs, terminals without X-Windows support, etc.

- Runs on most UNIX-like operating systems as well as Microsoft Windows.
- Homepage: <http://www.gnu.org/software/wget/>
- **Basic usage:** 
	- To get  $U_l$ : wget  ${\tt http://www.100}$  ${\tt http://www.100}$  ${\tt http://www.100}$ [//golem.fjfi.cvut.cz/utils/data/<#ShotNo>/loop\\_voltage](http://golem.fjfi.cvut.cz/utils/data/<#ShotNo>/loop_voltage)
	- To get whole shot: wget -r -nH –cut-dirs=3 –no-parent -l2 -Pshot <http://golem.fjfi.cvut.cz/shots/<#ShotNo>>

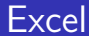

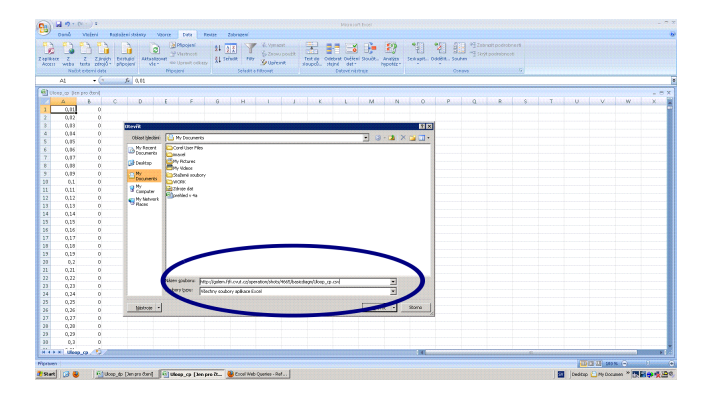

File→Open→

[http://golem.fjfi.cvut.cz/utils/data/<#ShotNo>/<identifier>](http://golem.fjfi.cvut.cz/utils/data/<#ShotNo>/<identifier> )

#### Spredsheets (Excel and others)

are not recommended, only tolerated.

# <span id="page-55-0"></span>Table of Contents

#### [Introduction](#page-1-0)

- [The Tokamak \(GOLEM\)](#page-5-0)
- [The Tokamak GOLEM \(remote\) operation](#page-38-0)
- [Appendix](#page-55-0)
- <span id="page-56-0"></span>[1] J. Wesson. Tokamaks, volume 118 of International Series of Monographs on Physics. Oxford University Press Inc., New York, Third Edition, 2004.
- [2] V. Svoboda, B. Huang, J. Mlynar, G.I. Pokol, J. Stockel, and G Vondrasek. Multi-mode Remote Participation on the GOLEM Tokamak. Fusion Engineering and Design, 86(6-8):1310–1314, 2011.
- [3] Brotankova, J. Study of high temperature plasma in tokamak-like experimental devices. PhD thesis, 2009.
- [4] Tokamak GOLEM contributors. Tokamak GOLEM at the Czech Technical University in Prague. http://golem.fjfi.cvut.cz, 2007. [Online; accessed May 20, 2020].